# **Grundlagen der Grundlagen der WAP-Technologie WAP-Technologie**

1. Workshop WAP-UIS 12.03.2002

Jörg Westbomke

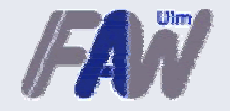

### **GSM-Mobilfunknetze GSM-Mobilfunknetze**

- ❏ Von der *Groupe Speciale Mobile* entwickelter Mobilfunkstandard.
- ❏ 1991 als GSM (*Global System for Mobile Communication)* erstmals kommerziell eingeführtes digitales zellulares Mobilfunknetz.
- ❏ Entwicklungsziele:
	- **E** weltweite Verfügbarkeit
	- Kompatibilität zu bestehenden Sprach- (ISDN) u. Datendiensten
	- effiziente Nutzung des Frequenzspektrums

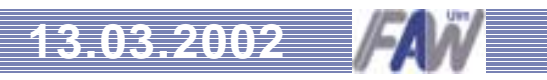

#### **GSM-Technik GSM-Technik**

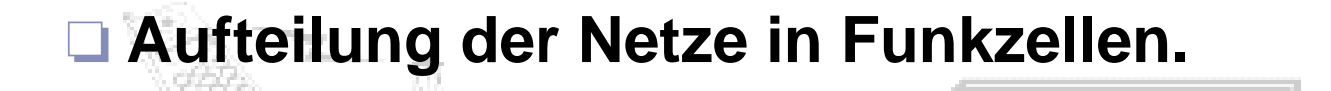

❏ **Sendefrequenzen im 900 bzw. 1800 MHz-Bereich ermöglichen 124 Kanäle zu je 200 KHz, die wiederum durch Zeitscheibenverfahren in 8 Nutzkanäle unterteilt werden.**

➄ **ca. 25kbit/s pro Nutzkanal**

❏ **Auf einem Nutzkanal können sowohl Sprach-, als auch Dateninformationen übertragen werden.**

*3*

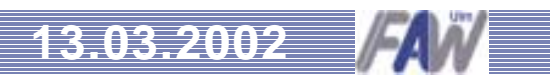

Sorachmeldunge

#### **GSM-Datenübertragung GSM-Datenübertragung**

#### **Datenübertragungsstandards**

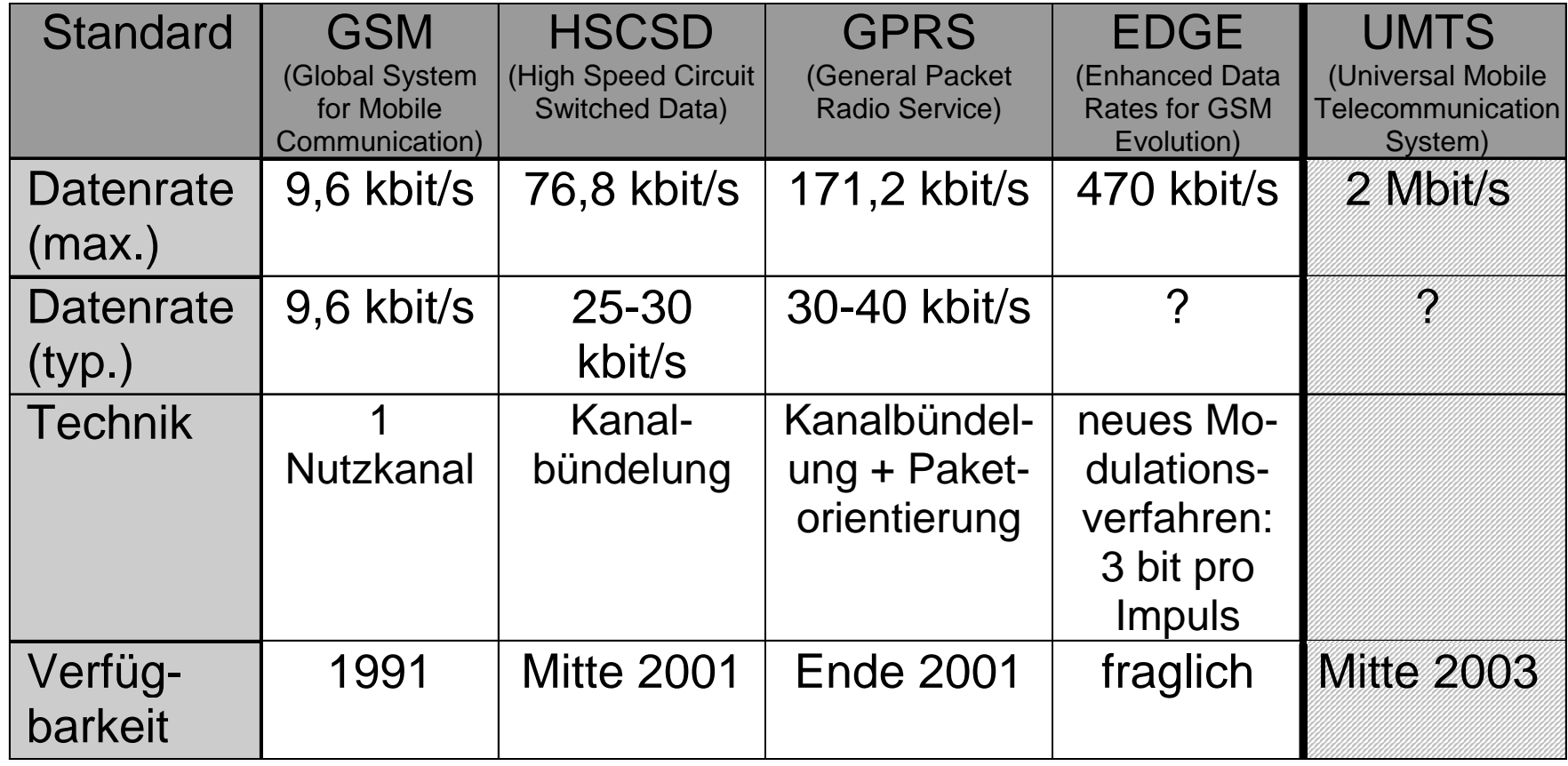

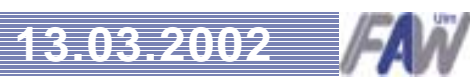

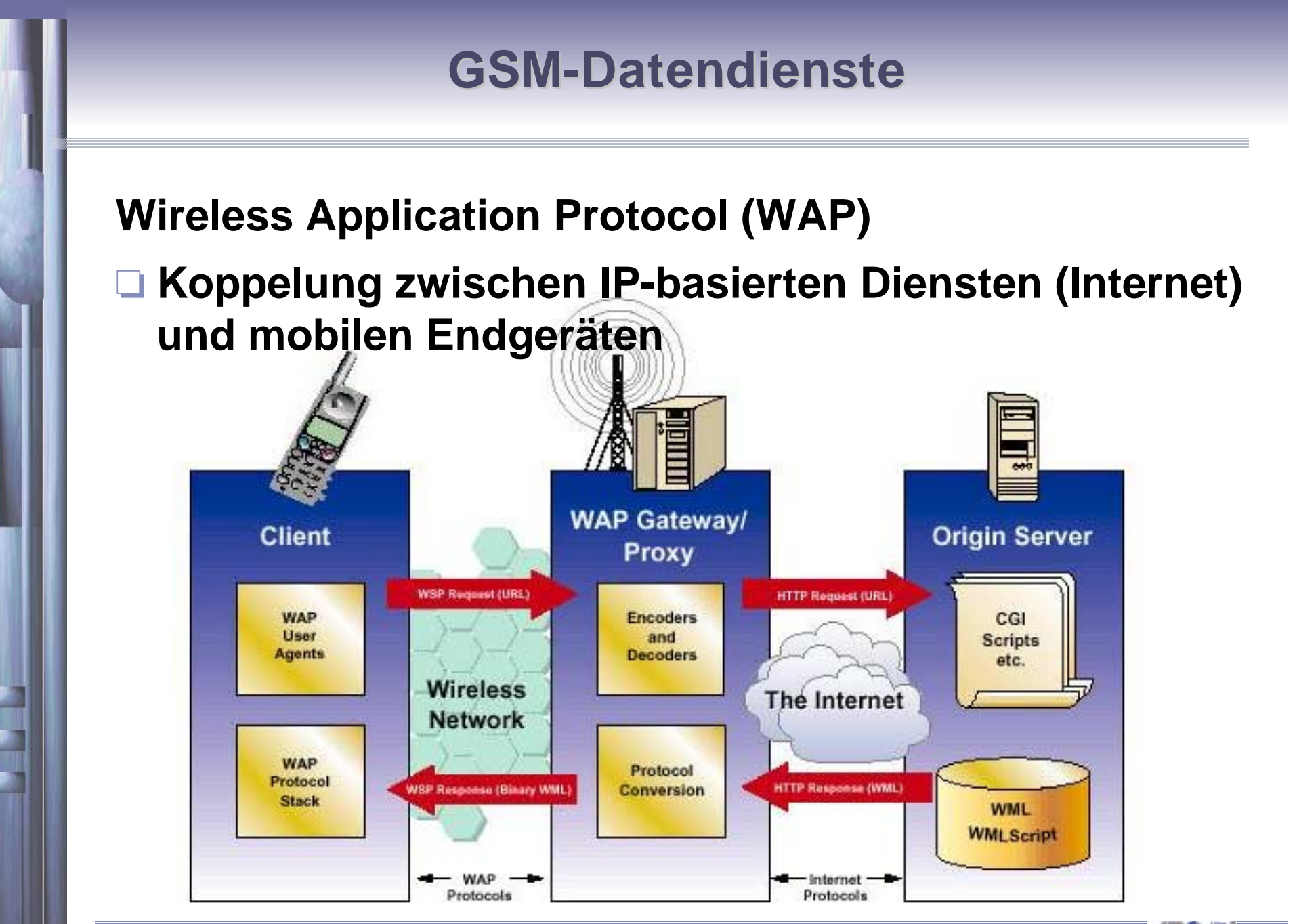

# **Wireless Markup Language Wireless Markup Language (WML)**

❏ An HTML angelehnte Sprache zur Beschreibung von WAP-Seiten

❏ Berücksichtigt die starken Restriktionen der Microbrowser

❏ Zur Seitengestaltung können Texte und S/W-Grafiken (WBMP) verwendet werden

❏ Die Navigation erfolgt durch Hyperlinks

❏ Interaktion durch Texteingabe möglich

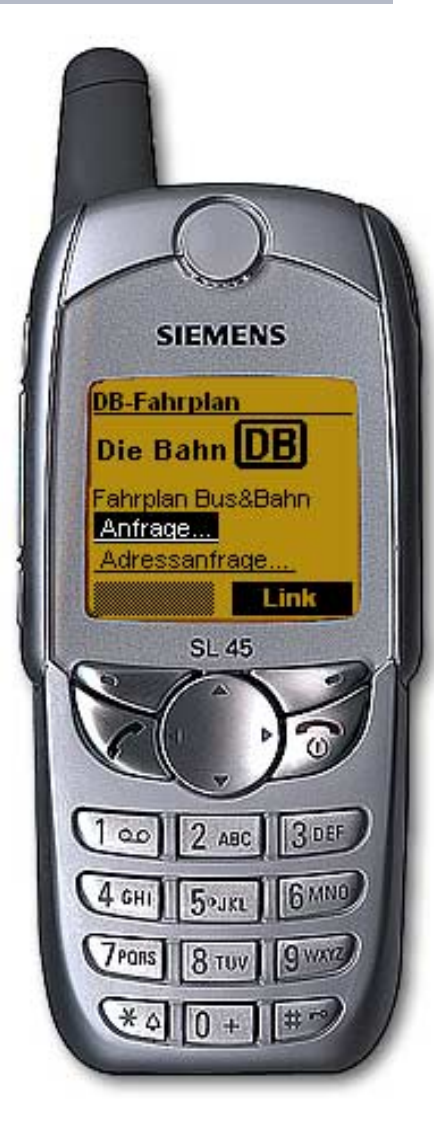

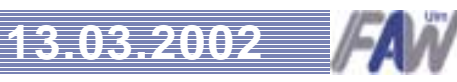

#### **Aufbau einer WML-Seite Aufbau einer WML-Seite**

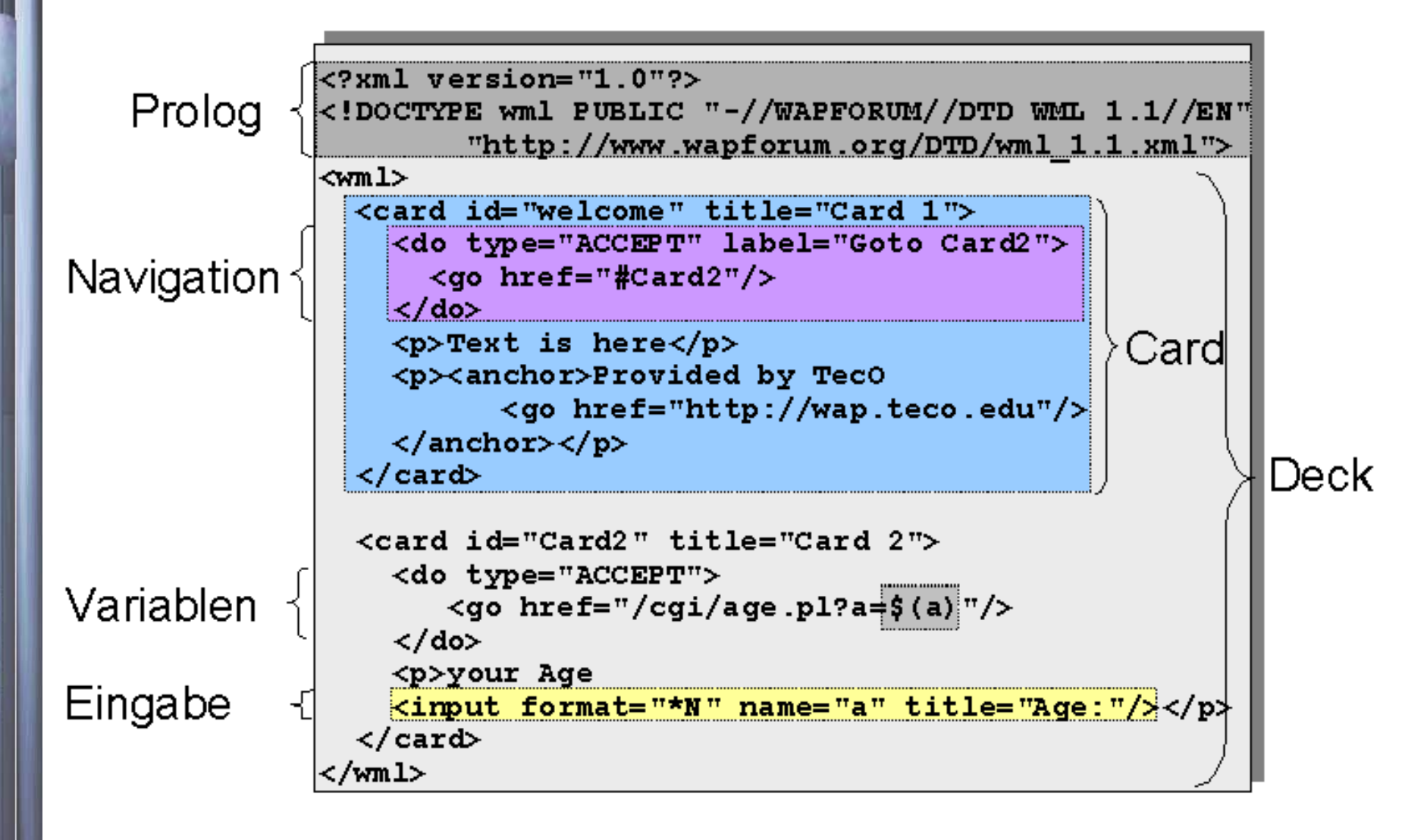

**1. Workshop WAP-UIS 13.03.2002**

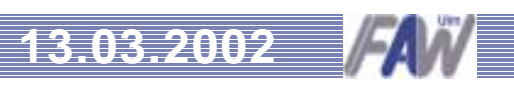

### **WML-Beispiel WML-Beispiel**

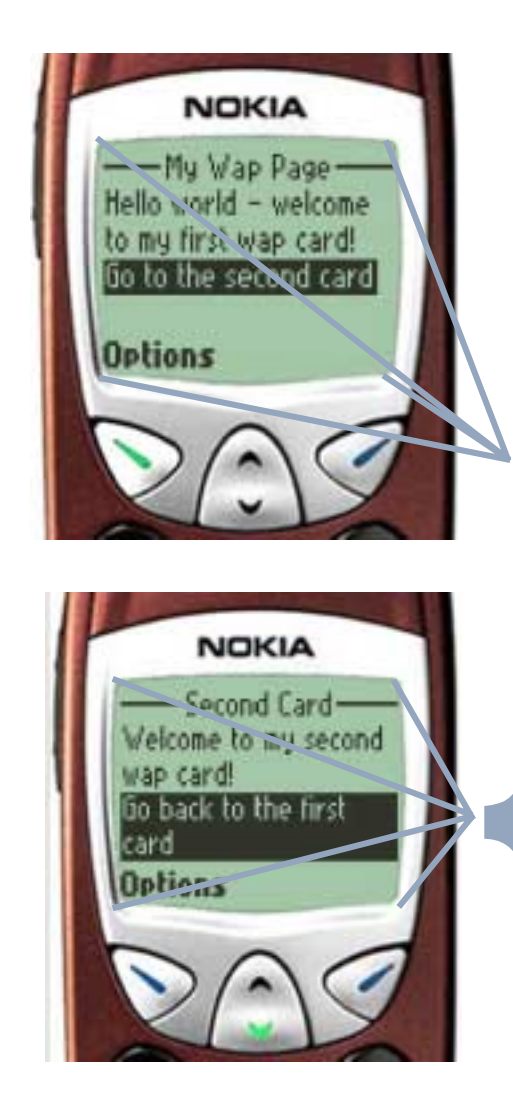

<?xml version="1.0"?><!DOCTYPE wml PUBLIC "-//WAPFORUM//DTD WML1.1//EN" "http://www.wapforum.org/DTD/wml\_1.1.xml"> <wml> <card id="card1" title="My Wap Page">  $<$ p $>$  Hello world - welcome to my first wap card!  $<$ /p $>$  <p><a href="#card2">Go to the second card</a></p> </card> <card id="card2" title="Second Card"> $< p$  Welcome to my second wap card!  $<$ /p>  $< p$  <a href="#card1">Go back to the first card</a> $<$ /p $>$  </card></wml>

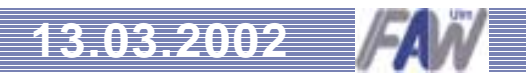

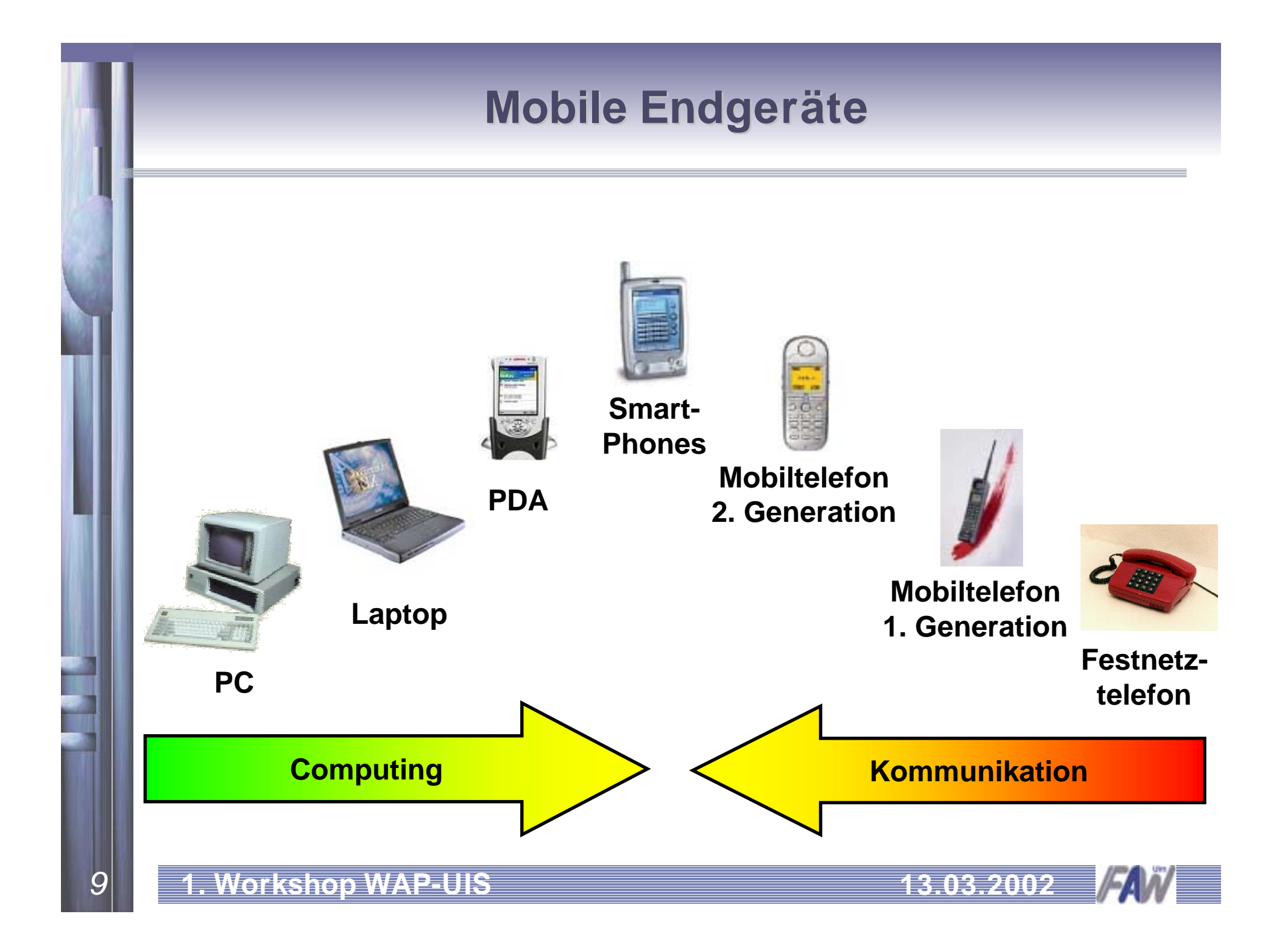

#### **Mobile Endgeräte Mobile Endgeräte**

#### ❏ WAP-Phones

**z. B. Nokia 6210, Siemens S45** 

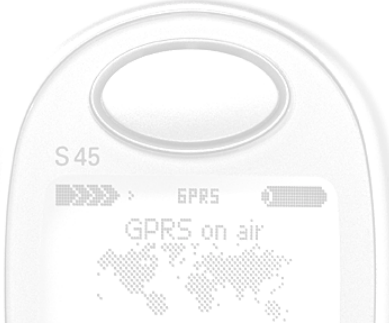

**SIEMENS** 

- **Ca. 15% der Mobiltelefone sind derzeit WAP-fähig**
- Technische Details:
	- ca. 1 Woche Standby / ca. 4h Betriebsdauer
	- Display: 96x60 Pixel bzw. 16x6 Zeichen/Zeile monochrome (Nokia 6210)
	- Gewicht: ca. 100g

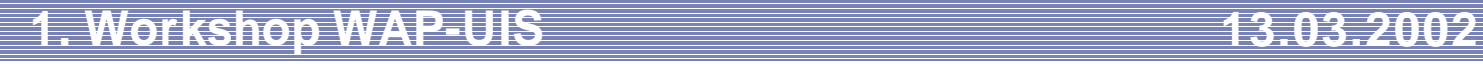

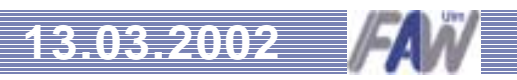

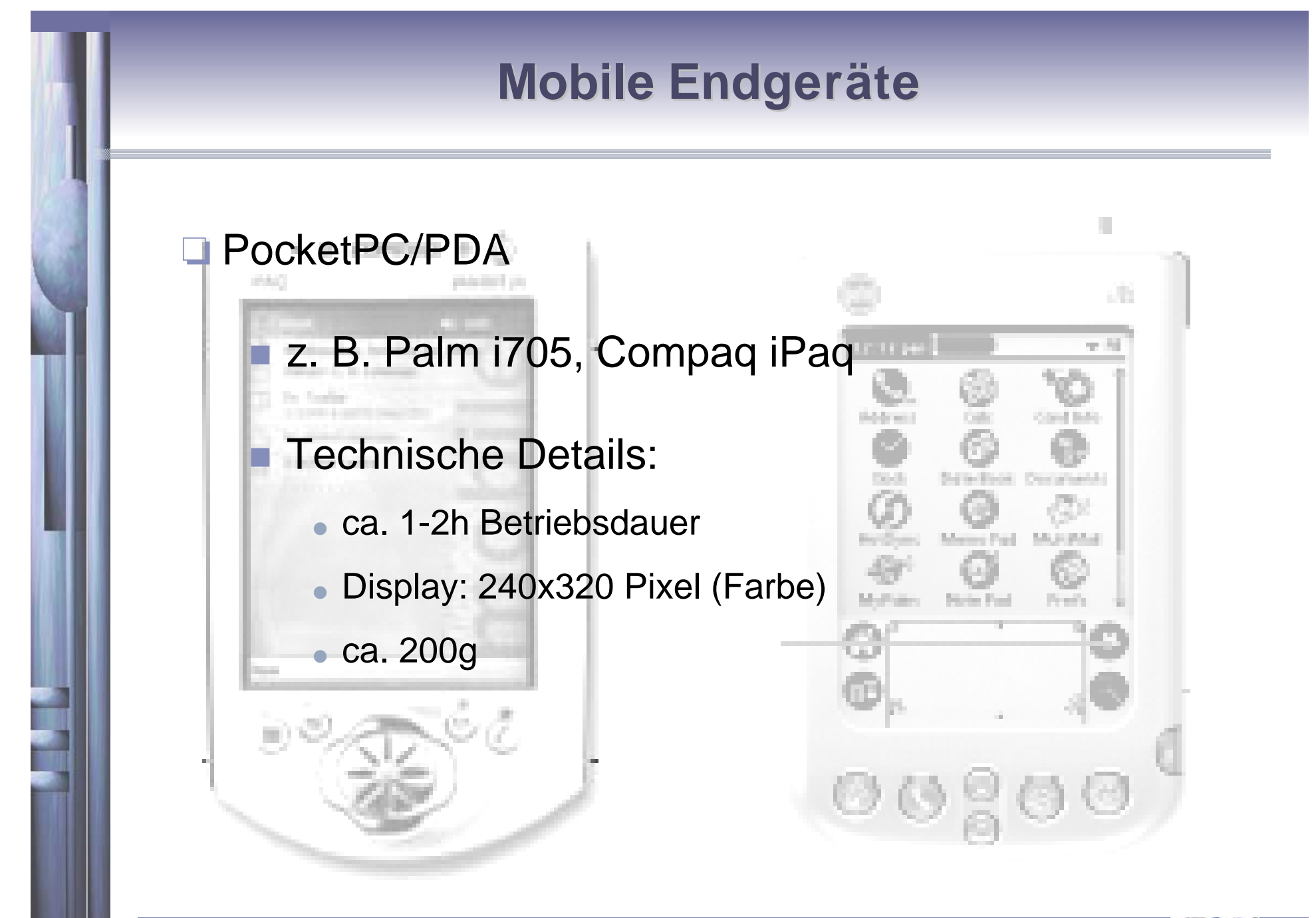

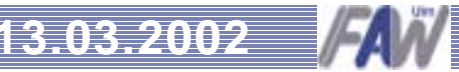

#### **Mobile Endgeräte Mobile Endgeräte**

#### ❏**Smartphones**

- z. B. Nokia 9210, Ericsson R380e
- Technische Details (Nokia 9210):
	- ca. 1-1,5 Woche(n) Standby / ca. 4-10h Betriebsdauer
	- Display: 640x200 Pixel (Farbe)
	- ca. 250g

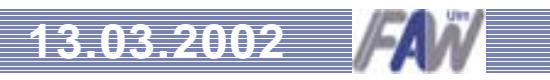

## **Zusammenfassung Zusammenfassung**

❏ Die GSM Technologie ist am Markt etabliert.

- ❏ Neue Entwicklungen steigern die Datenrate, so dass Mobile Computing möglich wird.
- ❏ Mobile Endgeräte sind verfügbar, aber noch starken Beschränkungen unterworfen.
- ❏ GSM ist der Einstieg in das Mobile Computing; zukünftige Mobilfunkstandards (UMTS) werden M-Computing ermöglichen.